## 國立政治大學 111 學年度第二學期

时

# 迴歸分析(一)期末 R 程式加分考題

Department: ID: Name:

### Subject: **Regression Analysis (I)**

Date: 2023/06/15, Time: 11:00~12:00 (60 minutes)

#### 注意事項:

- 1. 本次考題以 R 程式(Rgui 或 RStudio)方式作答,其他程式不允許。
- 2. 考試過程中可查詢書本、教學講義或上網,禁止利用 messenger, IG, Line 等等通訊軟體。
- 3. 禁止疑似作弊行為。
- 4. 本答案卷上請務必於 R Console 內複制「執行後的程式碼及結果(含圖形)」,於本答案卷 貼上(Courier New, 10點字,白底黑字),不能只有程式碼,不能只有報表。最後,將每 小題之答案(不能只印出報表,要助教去找答案),在小題最後以打字(英文)作答(Times  $\mathbb{N}$ ew Roman, 12 點字, 白底黑字 $\mathbb{N}$ 。
- 5. 請依序註明題號: (1)a, (1)b, (2)a 等等。
- 6. 作答完請將此 word 檔存檔,檔名為「學號-姓名-Regression-R-Midterm.docx」(更改成自 己「學號、姓名」)並上傳至 http://ftp.hmwu.idv.tw:8080/login.html?lang=tchinese 或點選教師網站首頁【作業考試上傳區】。
- 7. 帳號: **reg111**,密碼: 上課教室號碼,資料夾: 「**20230615-FinalExam**」
- 8. 如果上傳網站出現「空白頁」,請將滑鼠移至「網址列」後,按「Enter」即可。若再不 行,請換其它瀏覽器(IE/Edge/Firefox/Chrome)
- 9. 上傳檔案無法刪除,若要上傳更新檔,請於主檔名後加「-2」,例如:「學號-姓名 -Regression-R-Midterm-2.docx」。

#### **Notes**:

- 1. This is an Open Book exam; you are free to use any materials including laptop, tablet and internets.
- 2. Smart phone and the communication software/APP (e.g., Messenger, IG, LINE, WeChat,..) are prohibited.
- 3. Copy the R codes and the results from R Console and paste it to this answer sheet.
- 4. Change the file name of this answer sheet according to your ID and Full Name. Upload the answer sheet to http://ftp.hmwu.idv.tw:8080/login.html?lang=tchinese
- 5. Account:  $\texttt{req111}$ , password: classroom number.

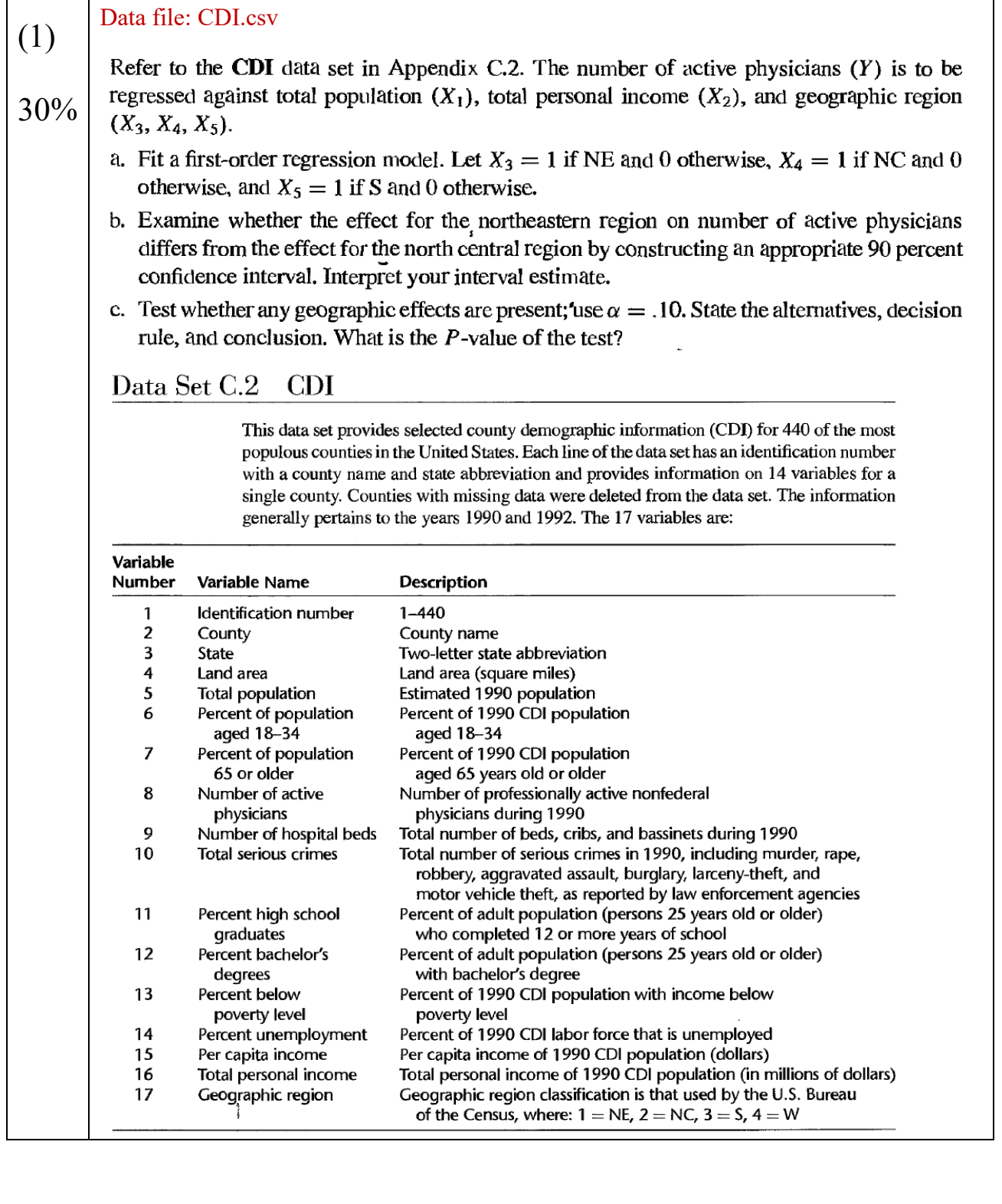

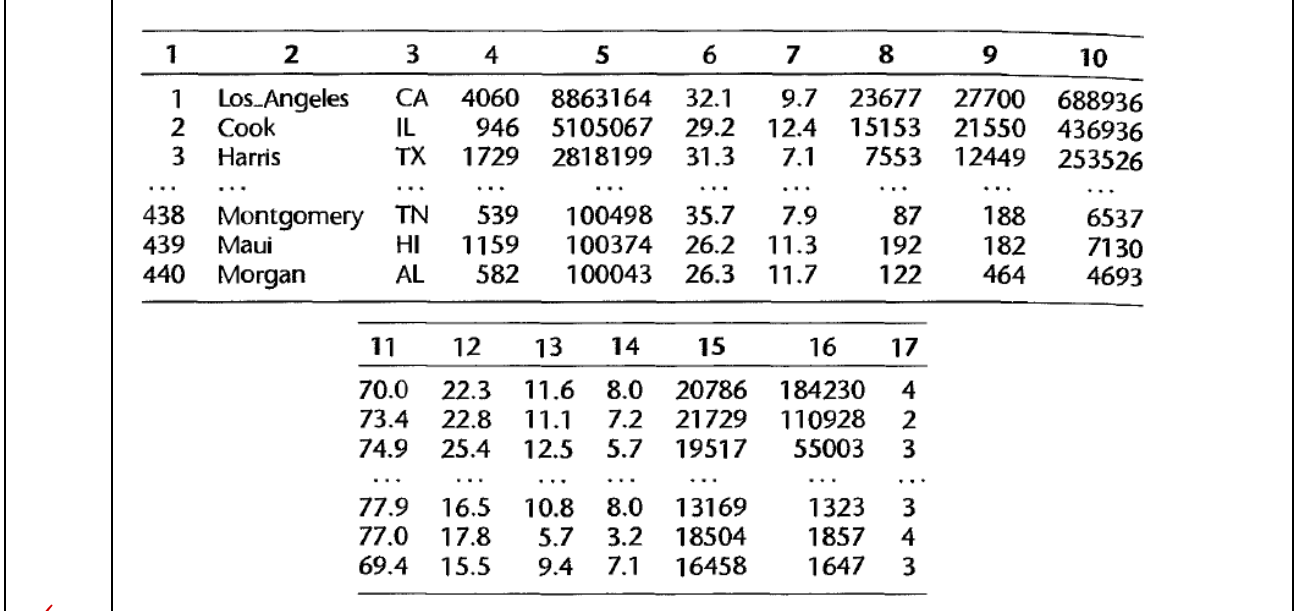

```
\overline{+}\overline{>} a.
```

```
setwd("D:\\user\\Desktop\\data")
CDI \leq read.csv("CDI.csv", sep = ",", header = F)
CDI = CDI[, c(8, 5, 16, 17)]colnames(CDI) <- c("Y", "X1", "X2", "X3")
CDI$X3 <- as.factor(CDI$X3)
attach(CDI)
CDI.lm <- lm(Y \sim X1 + X2 + X3)summary(CDI.lm)
```

```
Coefficients:
```
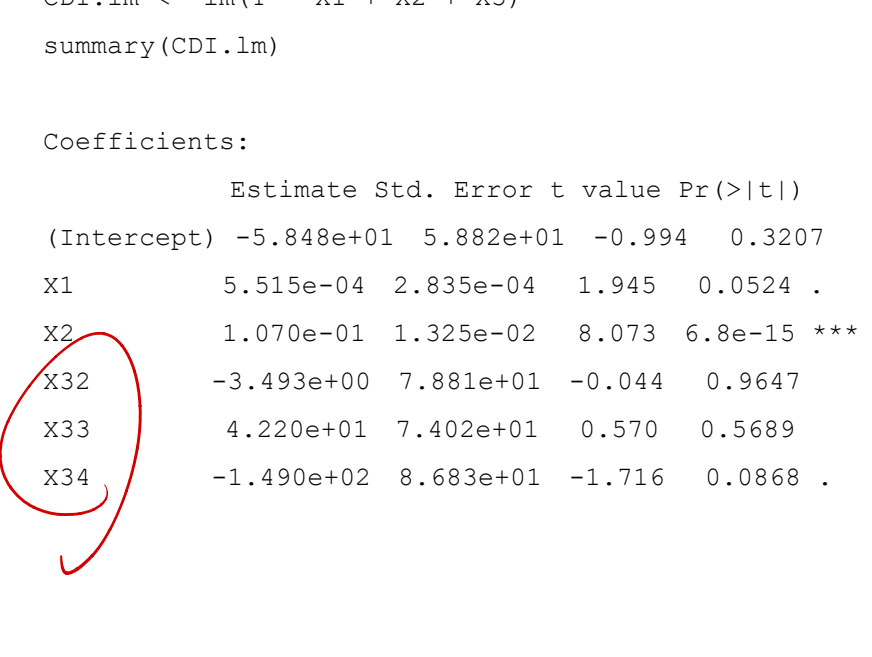

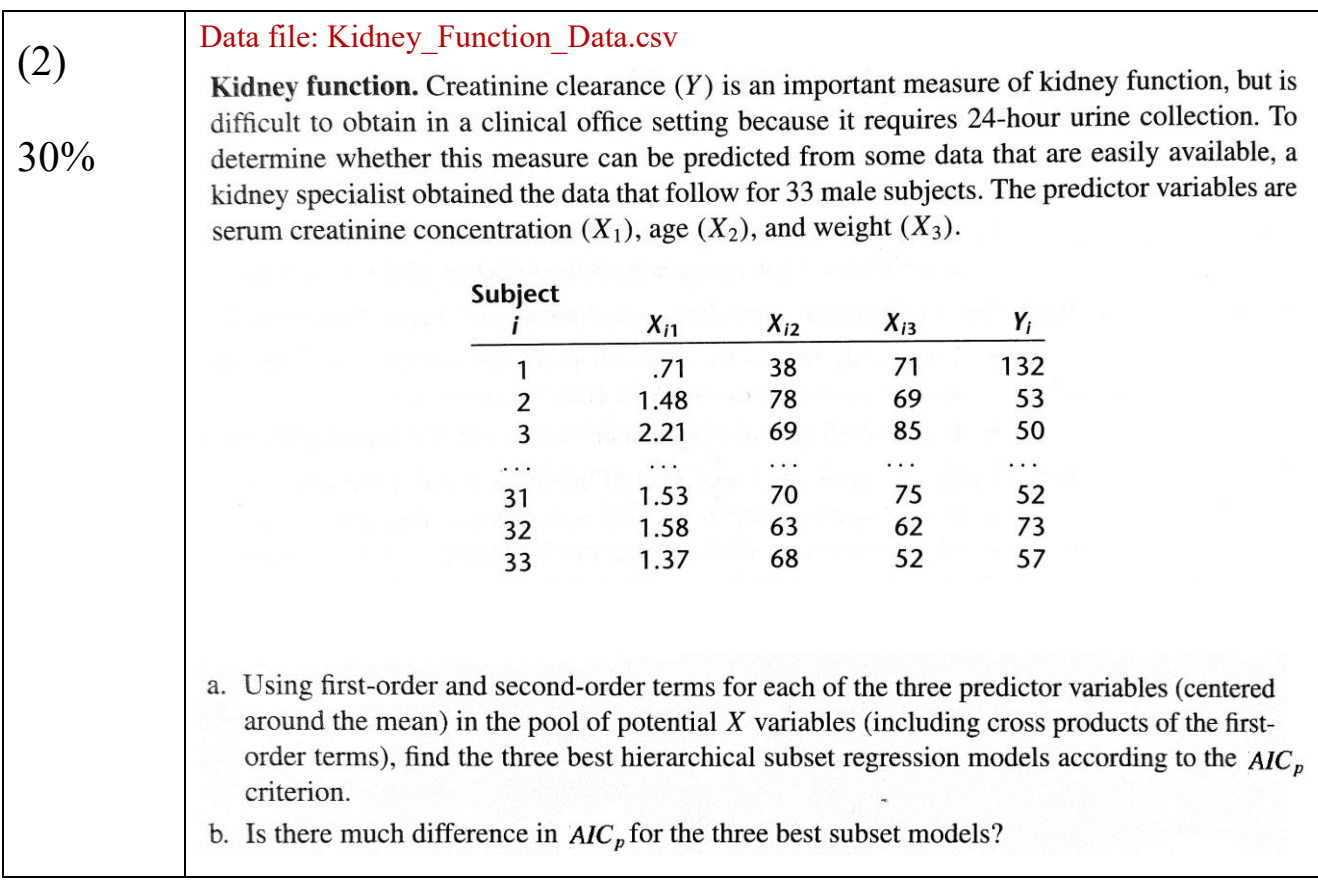

Data file: Performance\_Ability\_Data.csv (3) Performance ability. A psychologist conducted a study to examine the nature of the relation, if any, between an employee's emotional stability  $(X)$  and the employee's ability to perform in any, between an employee's emotional stability was measured by a written test for which the higher<br>in a task group (Y). Emotional stability was measured by a written test for which the higher 40% In a task group (*I*). Enfortional stability was measured by a matter of a task group (*Y* = 1 if the score, the greater is the emotional stability. Ability to perform in a task group (*Y* = 1 if able,  $Y = 0$  if unable) was evaluated by the supervisor. The results for 27 employees were: 26 27 25  $\mathbf{1}$  $\overline{2}$  $\overline{\mathbf{3}}$ i: 506 600 562 453  $X_i$ : 474 432  $\mathbf 0$  $\mathbf{1}$  $\mathbf{1}$  $\overline{0}$  $\mathbf 0$  $\mathbf{0}$  $Y_i$ :  $\sim$ Logistic regression model (14.20) is assumed to be appropriate. a. Find the maximum likelihood estimates of  $\beta_0$  and  $\beta_1$ . State the fitted response function. b. Obtain a scatter plot of the data with both the fitted logistic response function from part (a) and a lowess smooth superimposed. Does the fitted logistic response function appear to fit well? c. Obtain  $exp(b_1)$  and interpret this number. d. What is the estimated probability that employees with an emotional stability test score of 550 will be able to perform in a task group? e. Estimate the emotional stability test score for which 70 percent of the employees with this test score are expected to be able to perform in a task group. + 8a. PA = read.csv("Performance Ability Data.csv", sep = ",", header = F) colnames(PA)  $\leq$  - c("Y", "X") attach(PA) PA.glm  $\leftarrow$  glm(Y ~ X, family = "binomial")

```
summary(PA.glm)
         Coefficients:
                         Estimate Std. Error z value Pr(>|z|) 
         (Intercept) -10.308925 4.376997 -2.355 0.0185 *
         X 0.018920 0.007877 2.402 0.0163 *
         ---
         Signif. codes: 0 '***' 0.001 '**' 0.01 '*' 0.05 '.' 0.1 ' ' 1
         Beto0 = -10.308925, beta1 = 0.018920b.
         c. exp(coef(PA.glm)[2])
               X 
             1.0191
             it was 1.019\lambda when X increasing 1 unit, the odds ratio will increasing 19.1%.
             when one more employee's emotional stability is increasing, the employee's ability to 
             perform in a task group will increasing 19.1%.
                                                \frac{1}{20}+8
                          (2)<br>
\mathcal{O}(\frac{1}{2})<br>
\mathcal{O}(\frac{1}{2})<br>
\mathcal{O}(\frac{1}{2})<br>
\mathcal{O}(\frac{1}{2})
```
d.